## **Преподаватель: Олег Чеславович Ролич к.т.н., доцент**

# **Генерация и обработка аудио потока**

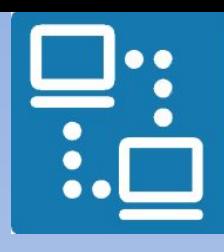

КАФЕДРА ПРОЕКТИРОВАНИЯ ИНФОРМАЦИОННО-КОМПЬЮТЕРНЫХ СИСТЕМ

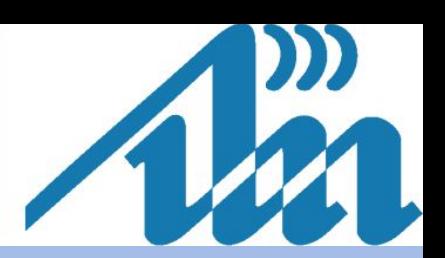

**2** 1. Освоить принципы генерации аудио потока 2. Изучить форматы представления, хранения и передачи аудио данных 3. Изучить алгоритмы взаимного преобразования PDM-формата данных в PCM-формат

*Сопутствующие цели*

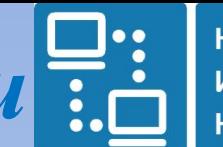

КАФЕДРА ПРОЕКТИРОВАНИЯ ИНФОРМАЦИОННО-КОМПЬЮТЕРНЫХ СИСТЕМ

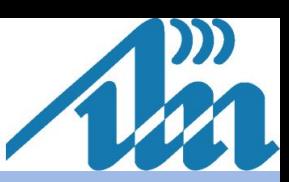

*Постановка задачи*

КАФЕДРА ПРОЕКТИРОВАНИЯ ИНФОРМАЦИОННО-**ІЬЮТЕРНЫХ СИСТЕМ** 

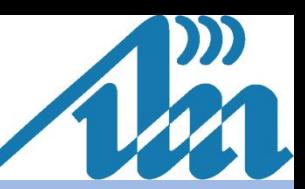

Согласно заданным принципиальной схеме и управляющей программе, на базе микроконтроллера ATSAM3N4C, цифро-аналогового преобразователя DAC0832 и генератора SOUNDER звука построить модель устройства генерации звуковых колебаний на базе PDMфильтрации цифровых аудио данных

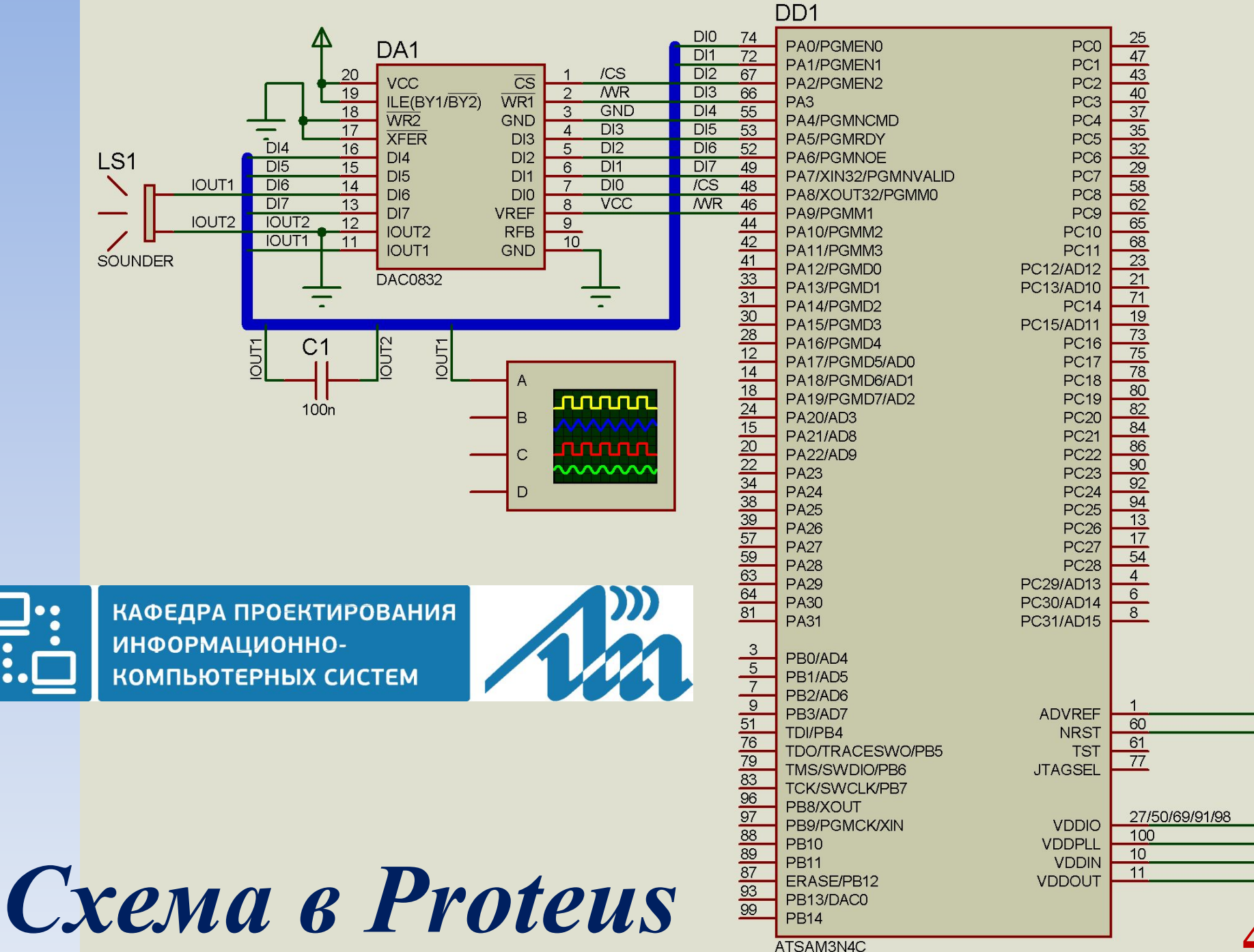

рисунком

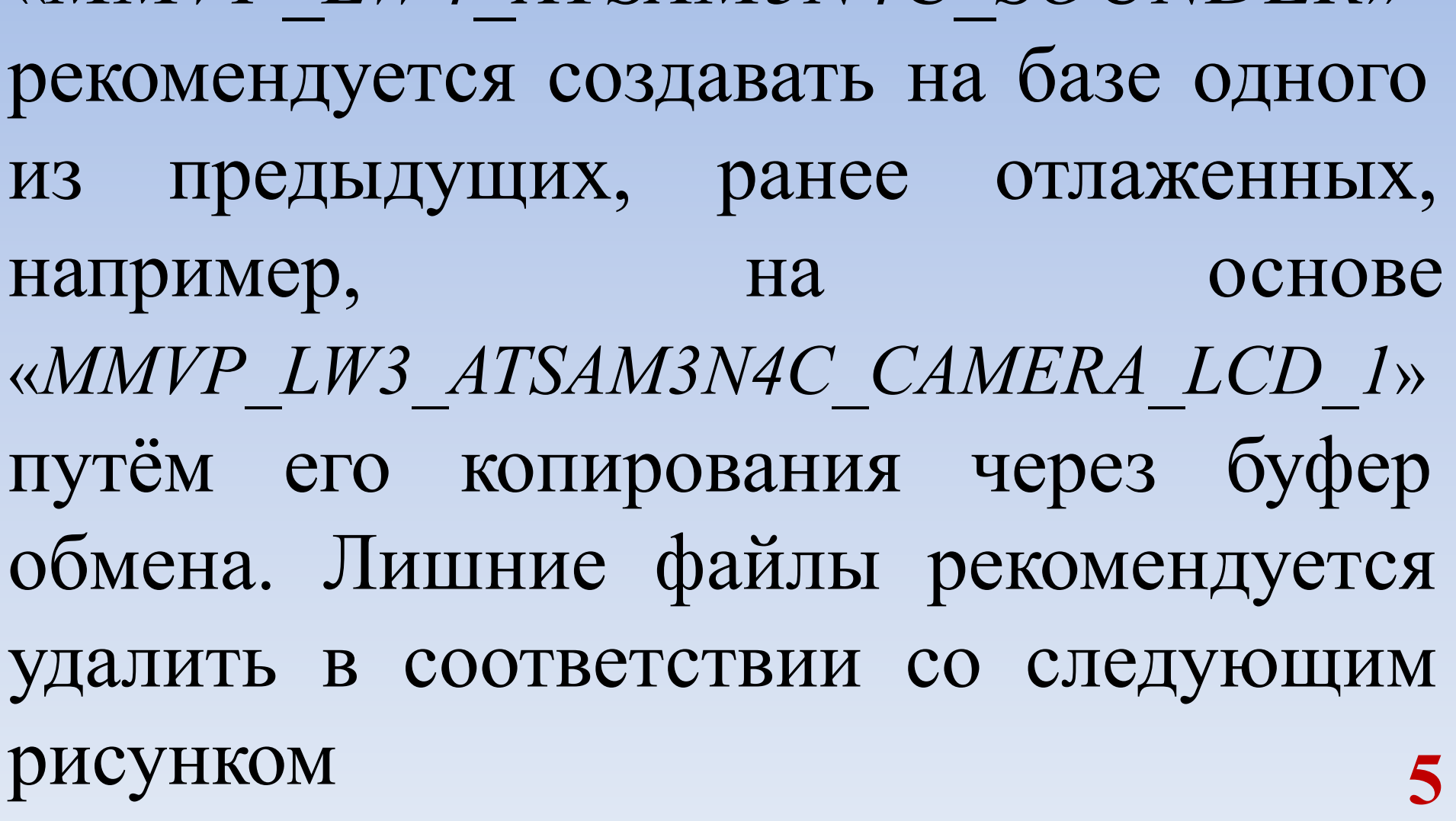

«*MMVP\_LW4\_ATSAM3N4C\_SOUNDER*»

ИНФОРМАЦИОННО-

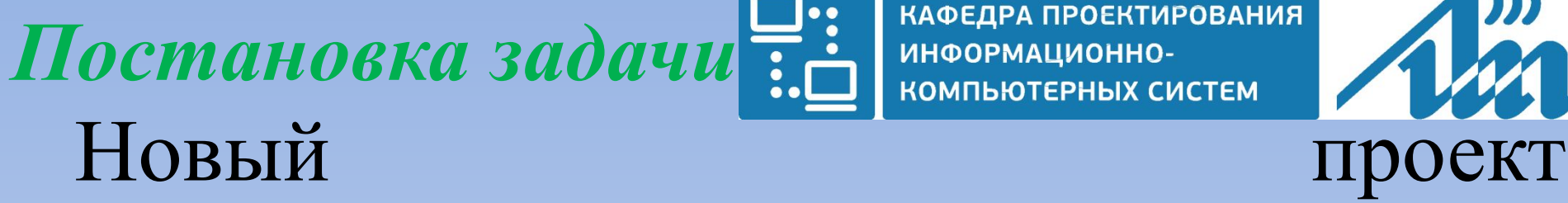

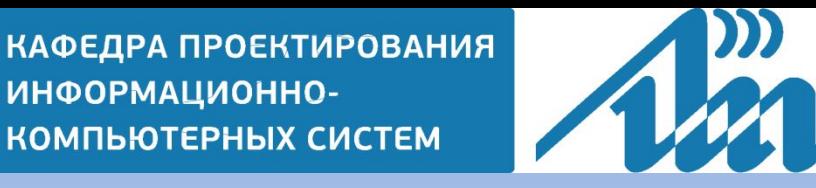

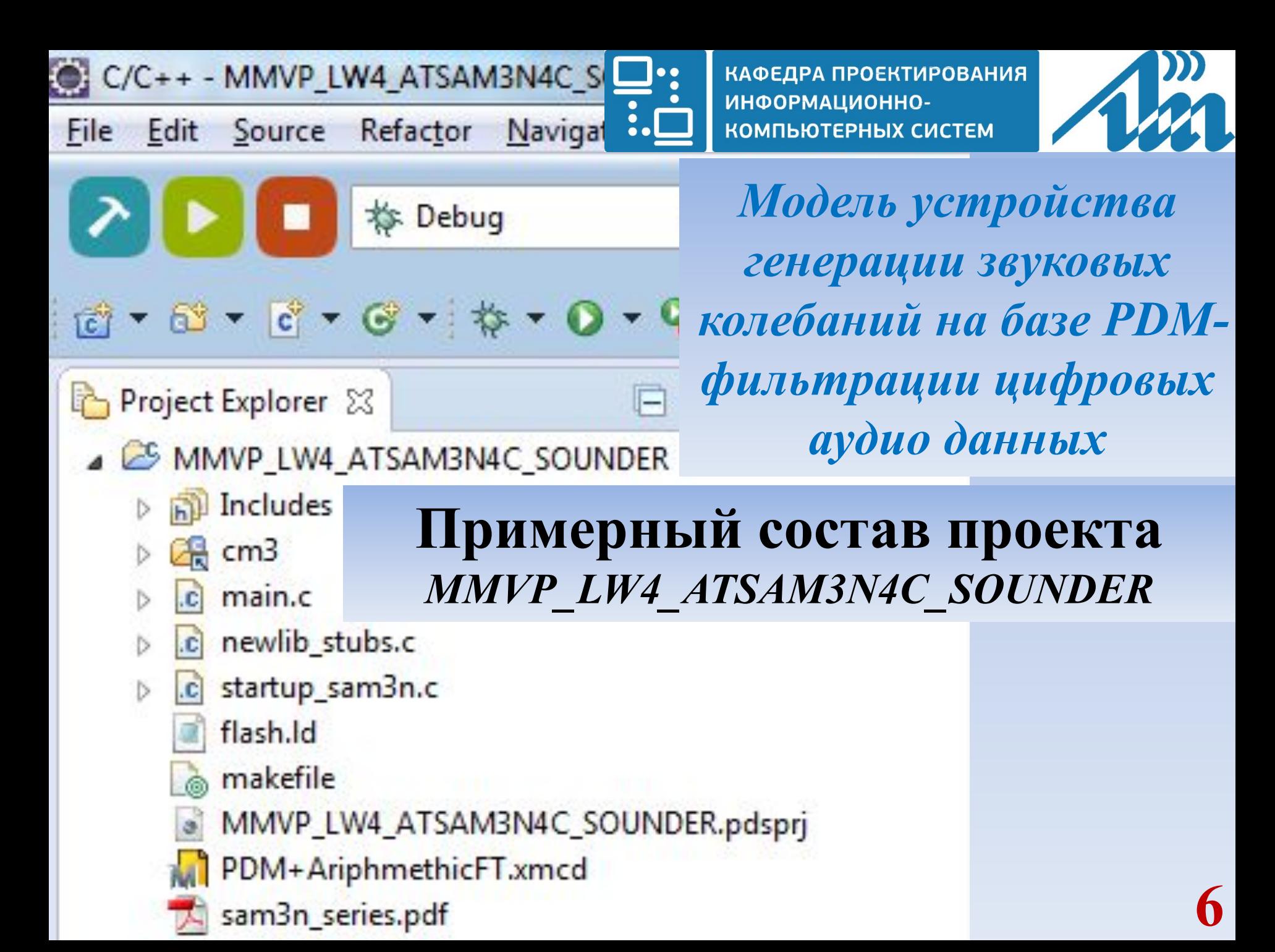

## Модель устройства

КАФЕДРА ПРОЕКТИРОВАНИЯ ИНФОРМАЦИОННО-КОМПЬЮТЕРНЫХ СИСТЕМ

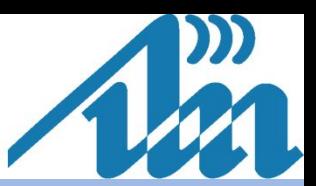

#### *генерации звуковых колебаний*

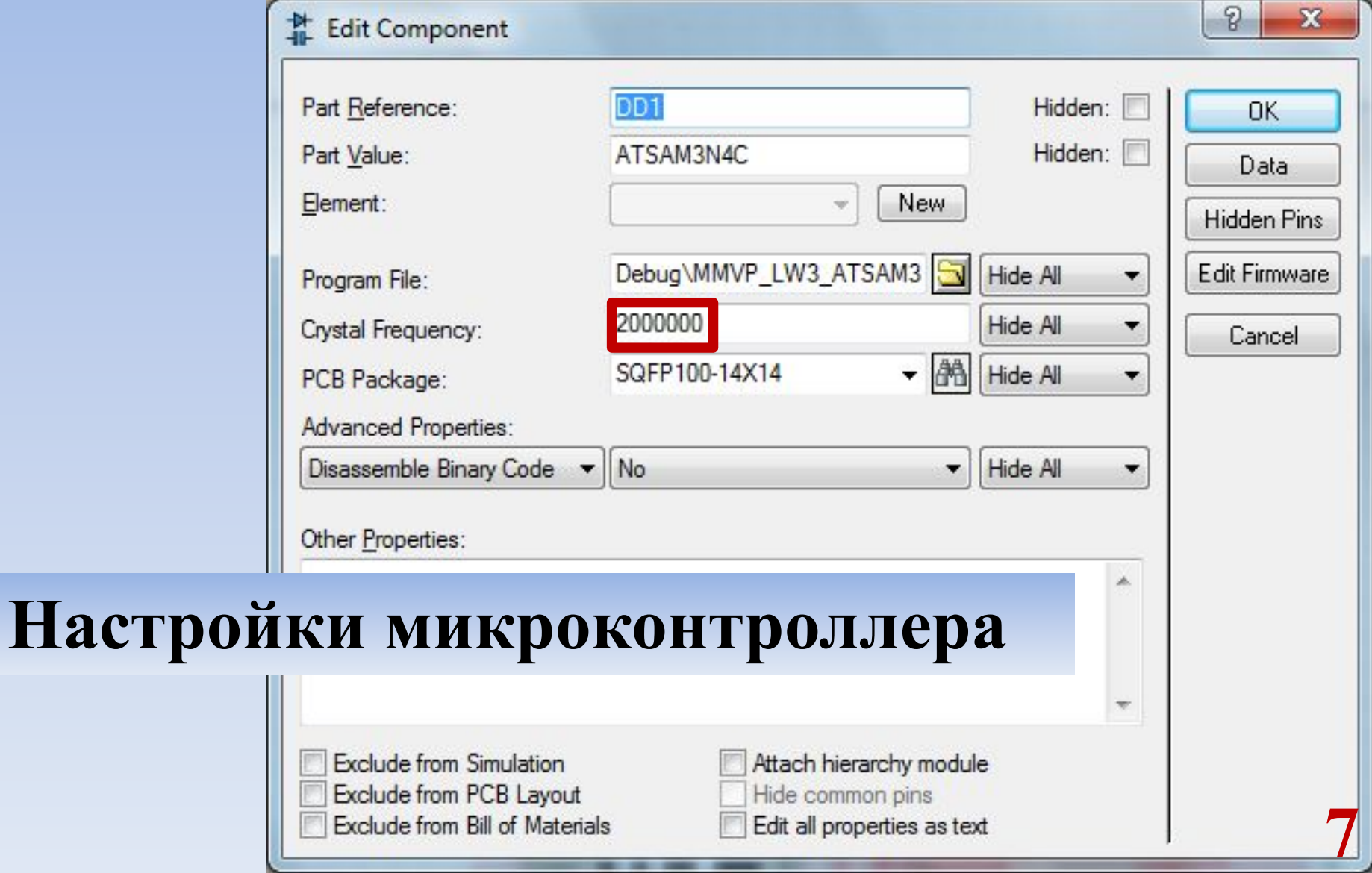

**Проект «***MMVP\_LW4\_ATSAM3N4C\_SOUNDER***»**

Файлы

*newlib\_stubs.c* и *flash.ld* остаются без изменений по сравнению с проектом «*MMVP\_LW3\_ATSAM3N4C\_CAMERA\_LCD\_1*»

**#include** "sam3n4c.h" **#include** "pmc.h" **#include** "pio.h" **#include** "board.h" **#define** WINLEN 32 // Количество бит // в подвижном окне для преобразования PDM в PCM **volatile** int32\_t ITM\_RxBuffer; // DAC commands // PA8 <---> /CS **#define** SOUND\_CS {PIO\_PA8, (AT91S\_PIO \*) PIOA, AT91C\_ID\_PIOA, PIO\_OUTPUT\_0, PIO\_DEFAULT} // PA9 <---> /WR #define SOUND\_WR {PIO\_PA9, (AT91S\_PIO \*) PIOA, AT91C\_ID\_PIOA, PIO\_OUTPUT\_0, PIO\_DEFAULT} *Файл main.c*

**9**

*Программа генерации звуковых колебаний на базе PDM-фильтрации цифровых данных* // DAC data bus // PA0 <---> DI0 *Файл main.c*

- **#define** SOUND\_DI0 {PIO\_PA0, (AT91S\_PIO \*) PIOA, AT91C\_ID\_PIOA, PIO\_OUTPUT\_0, PIO\_DEFAULT} // PA1 <---> DI1
- #define SOUND\_DI1 {PIO\_PA1, (AT91S\_PIO \*) PIOA, AT91C\_ID\_PIOA, PIO\_OUTPUT\_0, PIO\_DEFAULT} // PA2 <---> DI2
- #define SOUND\_DI2 {PIO\_PA2, (AT91S\_PIO \*) PIOA, AT91C\_ID\_PIOA, PIO\_OUTPUT\_0, PIO\_DEFAULT}
- // PA3 <---> DI3
- **10 #define** SOUND\_DI3 {PIO\_PA3, (AT91S\_PIO \*) PIOA, AT91C\_ID\_PIOA, PIO\_OUTPUT\_0, PIO\_DEFAULT}

- **#define** SOUND\_DI4 {PIO\_PA4, (AT91S\_PIO \*) PIOA, AT91C\_ID\_PIOA, PIO\_OUTPUT\_0, PIO\_DEFAULT} // PA5 <---> DI5
- **#define** SOUND\_DI5 {PIO\_PA5, (AT91S\_PIO \*) PIOA, AT91C\_ID\_PIOA, PIO\_OUTPUT\_0, PIO\_DEFAULT} // PA6 <---> DI6
- **#define** SOUND\_DI6 {PIO\_PA6, (AT91S\_PIO \*) PIOA, AT91C\_ID\_PIOA, PIO\_OUTPUT\_0, PIO\_DEFAULT} // PA7 <---> DI7
- **11 #define** SOUND\_DI7 {PIO\_PA7, (AT91S\_PIO \*) PIOA, AT91C\_ID\_PIOA, PIO\_OUTPUT\_0, PIO\_DEFAULT}

*Программа генерации звуковых колебаний на базе PDM-фильтрации цифровых данных* // Sound DAC data bus pins Pin SoundBusPins $[] = \{$ SOUND\_DI0, SOUND\_DI1, SOUND\_DI2, SOUND\_DI3, SOUND\_DI4, SOUND\_DI5, SOUND\_DI6, SOUND\_DI7, *Файл main.c*

};

*Программа генерации звуковых колебаний на базе PDM-фильтрации цифровых данных* // Sound DAC control pins Pin SoundCtrlPins $[] = {$ SOUND\_CS, SOUND\_WR, }; *Файл main.c*

uint8 t wave $[$ ] = { 127, 255, 222, 218, 170, 68, 16, 0, 0, 1, 4, 74, 171, 111, 127, 255, }; **const** uint16  $t$  n = **sizeof**(wave) / **sizeof**(uint8  $t$ ); **const** uint8\_t bytesLen = WINLEN / 8 / **sizeof**(uint8\_t);

**13**

- /\* Массив, определяющий пропорции плотности битов \*/ uint8 t onesQuantity $[] = \{$ 
	- 0, /\* количество единичных битов в числе 0 \*/ 1, /\* количество единичных битов в числе 1 \*/
	- 1, /\* количество единичных битов в числе 2 \*/
	- 2, /\* количество единичных битов в числе 3 \*/
	- 1, /\* количество единичных битов в числе 4 \*/
	- 2, /\* количество единичных битов в числе 5 \*/
	- 2, /\* количество единичных битов в числе 6 \*/
	- 3, /\* количество единичных битов в числе 7 \*/

- 1, /\* количество единичных битов в числе 8 \*/
- 2, /\* количество единичных битов в числе 9 \*/
	- 2, /\* количество единичных битов в числе 10 \*/
	- 3, /\* количество единичных битов в числе 11 \*/
	- 2, /\* количество единичных битов в числе 12 \*/
	- 3, /\* количество единичных битов в числе 13 \*/
	- 3, /\* количество единичных битов в числе 14 \*/
	- 4, /\* количество единичных битов в числе 15 \*/

};

#### **void TC0\_Handler** ( **void** );

**int main** ( **void** ) { // Разрешение тактирования порта PIOA PMC\_EnablePeripheral (ID\_PIOA );

**16** PIO Configure ( SoundBusPins, PIO LISTSIZE ( SoundBusPins ) ); PIO\_Configure ( SoundCtrlPins, PIO\_LISTSIZE ( SoundCtrlPins ) );

// Инициализация таймера TC0 TC\_Configure ( TC0, TC\_CMR\_WAVE | TC\_CMR\_WAVSEL\_UP\_RC | TC\_CMR\_TCCLKS\_TIMER\_CLOCK1 ); TC\_Start ( TC0 );

**17**  $TC0 \rightarrow TC$  CHANNEL[0].TC RC = 0x0040; // Разрешение прерывания // по переполнению таймера TC0 TC0->TC\_CHANNEL[0].TC\_IER = TC\_IER\_CPCS;

### // Включение обработки прерываний таймера TC0 NVIC\_SetPriorityGrouping ( 0 ); NVIC\_EnableIRQ ( *TC0\_IRQn* );

 $for($ ;;)  $\{$ } **return** 0;

}

**void TC0\_Handler** ( **void** ) { /\* Преобразование PDM в PCM с заданным окном длиной WINLEN бит \*/ uint16 t i; uint8 t bit = wave[0] & 0x80; // Выделение старшего бита в wave[0] /\* Циклический сдвиг всего массива wave[] влево \* (в сторону старшего бита) \*/ **for**  $(i = 0; i < n - 1; i++)$  {  $wave[i] \ll= 1;$ **if** (wave[i+1] & 0x80) { wave[i]  $|= 1; \}$ }  $wave[n-1] \ll= 1;$ *Файл main.c*

**if** (bit) { wave[n-1]  $= 1$ ; }

/\* -------------------------------------- \*/

- /\* Усреднение количества единичных битов в окне,
	- \* начиная от старшего бита wave<sup>[0]</sup> длиной WINLEN  $*/$ uint16 t ones $Q = 0$ ;
		- **for** (  $i = 0$ ;  $i <$  bytesLen;  $i++$  ) {
		- onesQ += onesQuantity[(wave[i] >> 4) & 0x0F]; onesQ  $+=$  onesQuantity[wave[i] & 0x0F];
		- } **if** (onesQ) {
		- ones $Q \ll 8$ ; // \*= 256 (ибо ЦАП 8-разрядный)

**20**

- onesQ--;
- onesQ  $/=$  WINLEN;  $\}$

*Файл main.c*

SoundBusPins[0].pio->PIO\_SODR = onesQ & 0xFF; SoundBusPins[0].pio->PIO  $CODE = (-onesQ) & OxFF;$ PIO Set ( SoundCtrlPins + 1 ); PIO Clear ( SoundCtrlPins + 1 ); /\* -------------------------------------- \*/

NVIC\_ClearPendingIRQ ( *TC0\_IRQn* );

}

**Отличительные строки файла** *startup\_sam3n.c* **static void TimingDelay\_Decrement** ( **void** ); **void IntDefaultHandler** ( **void** );

# **void TC0\_Handler** ( **void** );

/\* Exception Table \*/ **attribute** ((section(".vectors"))) IntFunc exception  $table[] = {$ /\* Configure Initial Stack Pointer, using linker-generated symbols \*/ (IntFunc) (& estack), Reset Handler, IntDefaultHandler,

IntDefaultHandler, /\* 22 Reserved \*/

……………………………

#### **22 TC0\_Handler**, /\* 23 Timer Counter 0 \*/

IntDefaultHandler, /\* 24 Timer Counter 1 \*/

*Программа генерации звуковых колебаний на базе PDM-фильтрации цифровых данных* **Отличительные строки make-файла** # Target file name (without extension) **TARGET**=MMVP\_LW4\_ATSAM3N4C\_SOUNDER

……………………………………………

**SOURCE**=startup\_sam3n.c \ main.c \ newlib stubs.c \ \$(CM3\_SPL\_DIR)/src/pmc.c \ \$(CM3\_SPL\_DIR)/src/pio.c \ \$(CM3\_SPL\_DIR)/src/tc.c \ \$(CM3\_SPL\_DIR)/src/nvic.c

*Файл makefile*

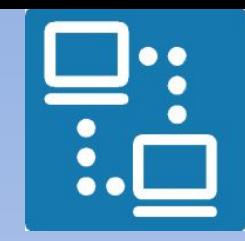

КАФЕДРА ПРОЕКТИРОВАНИЯ ИНФОРМАЦИОННО-КОМПЬЮТЕРНЫХ СИСТЕМ

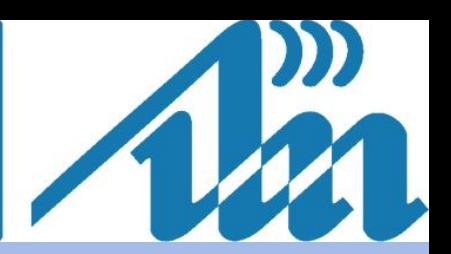

# *Коррекция проекта завершена Удачного его построения и проверки работы!*